# Cloud Trace documentation

Cloud Trace is a distributed tracing system for Google Cloud that collects latency data from applications and displays it in near real-time in the <u>Google Cloud Console</u> (https://console.cloud.google.com/).

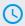

#### Quickstart

Learn in 5 minutes

(/trace/docs/quickstart)

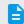

### How-to guides

Perform specific tasks

(/trace/docs/how-to)

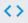

#### APIs and reference

REST and RPC APIs

(/trace/api)

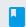

#### **Concepts**

<u>Develop a deep understanding of</u> Trace

(/trace/docs/overview)

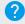

## <u>Support</u>

Get assistance with Trace issues

(/trace/docs/support)

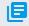

#### Resources

<u>Pricing, quotas, release notes, and</u> other resources

(/trace/docs/resources)

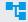

#### Solutions

<u>Cross-product guides, best</u> <u>practices, and more</u>

(/docs/tutorials#stackdriver%20trace)

Except as otherwise noted, the content of this page is licensed under the <u>Creative Commons Attribution 4.0 License</u> (https://creativecommons.org/licenses/by/4.0/), and code samples are licensed under the <u>Apache 2.0 License</u> (https://www.apache.org/licenses/LICENSE-2.0). For details, see the <u>Google Developers Site Policies</u> (https://developers.google.com/site-policies). Java is a registered trademark of Oracle and/or its affiliates.